## **FAQ Maxwell - Auto provisioning, MAC address in XML optional**

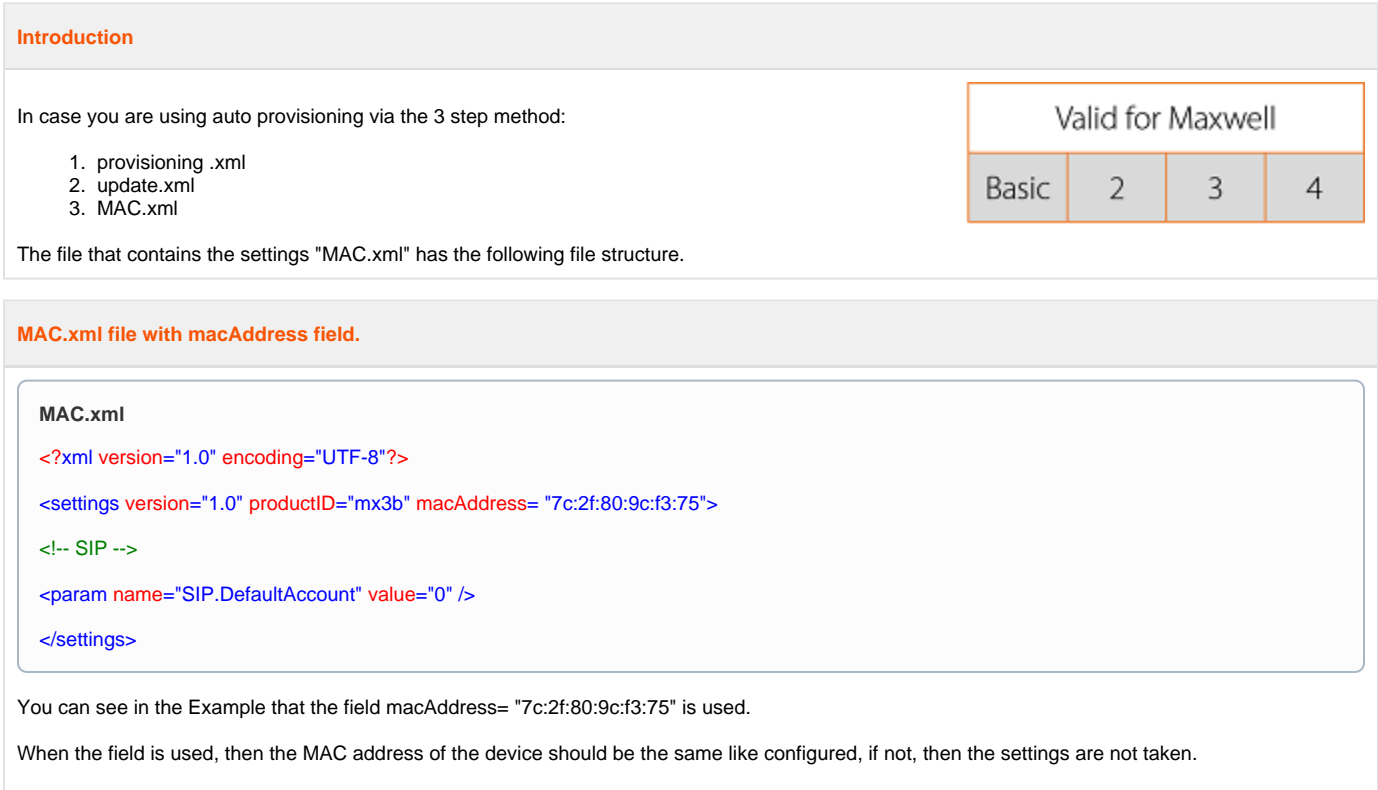

The usage of the "macAddress" is optional, when you do not want to use it see example below.

## **MAC.xml file without macAddress field.**

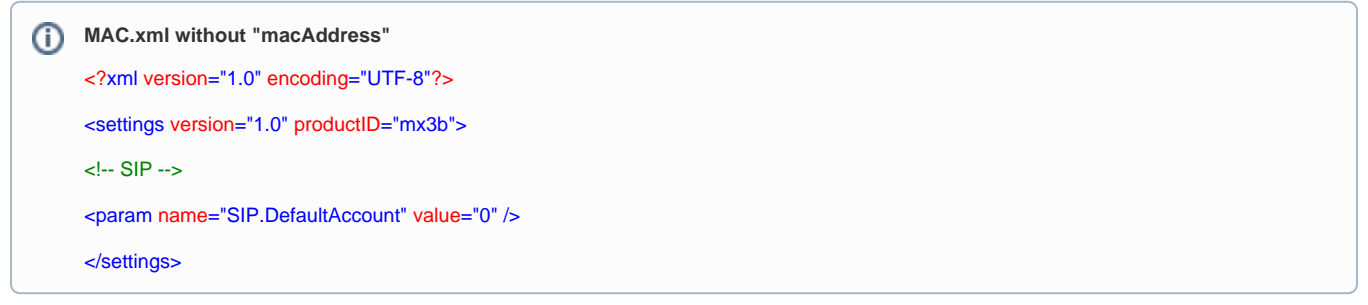